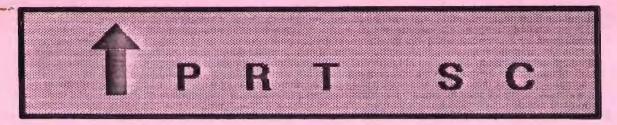

#### A newsletter for the Stanford/Palo Alto User's Group for the IBM PC

| PRinT SCreen |          | August 1986 Volume 4 Number 8                                     |  |
|--------------|----------|-------------------------------------------------------------------|--|
|              |          |                                                                   |  |
|              | Ň        | IEXT MEETING                                                      |  |
|              | Date:    | Wednesday, August 27                                              |  |
|              | Time:    | 8:00 p.m.                                                         |  |
|              | Place:   | Polya Hall,<br>Turing Auditorium (Rm. 111)<br>Stanford University |  |
|              |          | AGENDA                                                            |  |
|              | 8:00 PM  | General Club Business                                             |  |
|              | 8:30 PM  | Speaker: Miriam Liskin                                            |  |
|              |          | Topic: Databases:<br>Spreadsheet vs. Dedicated                    |  |
|              | 9:00 PM  | Discussion and Random Access                                      |  |
|              | 10:00 PM | Conclusion                                                        |  |
|              |          |                                                                   |  |

Miriam Liskin will talk about how to approach the question of using a spreadsheet/database and when to use a dedicated database program. She is a senior editor of Computer Currents, a Bay Area news magazine, and writes a column called Database Corner. Miriam has also written Advanced dBase III Programming and Techniques.

## PLANNING MEETING:

All members are welcome to attend the monthly Planning Meeting, where we make decisions on the future of the group (e.g., speakers, topics). Please call Beverly Altman, 329-8252, for the location of the next meeting, which will be held on Wednesday, September 10th at 8 p.m. If you can't reach Beverly, call any Club Officer.

## GALENDAR

Aug. 27....Broup Meeting......8:00

Sept. 10...Planning Meeting.....8:00

Sept. 24...Group Meeting.....B:00

## JULY MEETING

George Johnson from Video-7 in Milpitas discussed and demonstrated the VEGA Enhanced Graphics Adapter card. The VEGA is 100% compatible with IBM EGA and supports CGA, MDA, and HGC. The card is available in short or regular card, features 16 colors, 350x640 pixel resolution, and retails for \$599.

George started out by giving us a brief history of display adapters on the IBM PC:

| DISPLAY<br>ADAPTER                                               | PIXEL<br>RESOLUTION |
|------------------------------------------------------------------|---------------------|
| IBM MONOCHROME                                                   | 350X720             |
| IBM COLOR GRAPHICS<br>(4 colors from a<br>16 color palette)      | 200X640             |
| HERCULES MONO GRAPHICS                                           | 348X720             |
| IBM EGA, TEXT MODE                                               | 350X640             |
| IBM EGA, GRAPHICS MODE<br>(16 colors form a<br>64 color palette) | 200X320             |

George went on to discuss future trends in the industry. He foresees an improvement in the graphics controller chips which will enhance speed and performance of interactive screen graphics. He also sees a trend towards WYSIWYG (What You See Is What You Get), like the Macintosh. In order to get there, the PC needs higher resolution and faster screen writing. Eventually the graphics will be ten times faster than they are now.

The trend in software is towards EGA compatibility; eighty percent of the software is EGA compatible right now. For the packages which are not EGA compatible, the VEGA card offers backwards compatibility to the IBM Monochrome, IBM Color Graphics and Hercules adapters.

For additional information, contact Video-7 at 550 Sycamore Drive, Milpitas, CA 95035 (408-943-0101).

## CLUB NEWS

Membership renewals: For the two months preceding the expiration of your membership you will find a renewal envelope enclosed in your newsletter. Use this envelope to promptly send in your \$25 check so that you won't miss an issue of the monthly newsletter. A current membership card will then be sent to you in the next issue of PrtSc.

Remember, the "Goodie Coupon" attached to your membership card is presently good for one free disk: the library catalog, Disk of the Month, or a blank disk. Trade in your coupon for a disk at a future meeting.

We have a new price for Xidex Precision disks: \$7/box. The catalog and the Disk of the Month will be offered for \$1 a disk. If you wish to purchase disks at the meetings, you will need to present your membership card, so be sure to bring it with you.

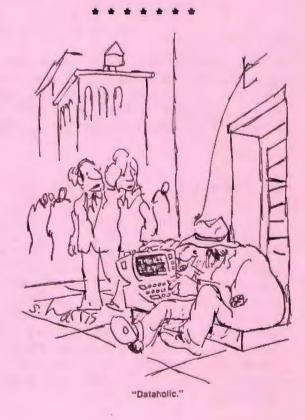

## BULLETIN BOARD

The club's bulletin board--SPACE (Stanford Palo Alto Computer Exchange)-has been up and running for almost a month now. Please take advantage of this valuable resource--get free copies of popular public domaine software programs without leaving the comfort of your home.

The phone number is 964-9039, and you can call 24 hours a day. Each call is limited to 45 minutes. A printout of the bulletin board's directory organization is listed below. Jay Fox, the Sys Op, will give a brief demonstration of the bulletin board at the next meeting.

\* \* \* \* \* \* \* \*

# CLASSIFIED ADS

POWER SUPPLY -- Standard 85 watt IBM PC power supply, \$25. Call Rebecca Bridges at 326-8605.

DBASE III -- Brand new, never been used, \$100. Call Dave Casto at 321-6734.

\*\*\*\*\*\*

# GET PUBLISHED: WRITE FOR PRT SC

Please contact Rebecca Bridges if you are interested in writing for PRinT SCreen.

It does not matter what your level of computer experience is; each of you has some information, knowledge or opinion that would be of interest to your fellow members. Review your latest software or hardware purchase. Tell us how you use the PC in your work and play. Help others avoid or solve problems you have encountered.

Please submit the articles:

- o In WordStar or ASCII format.
- o Single-spaced.
- o Double-spaced between paragraphs.
- o Any right margin.
- o By the 15th of the month.
  - \* \* \* \* \* \* \* \*

| 17     | UseNet Micro PC News                                                     |
|--------|--------------------------------------------------------------------------|
| 16     | New stuff. Recent acquisitions not yet classified or cataloged.          |
| 15     | Hints, tips, unprotects. Patches, fixes, useful info. Mostly text files. |
| 14     | Reviews. Members' text file reviews of publ domain & commercial software |
| 13     | Library. LIBRACAT system and current catalog, other catalog listings.    |
| 12     | Special requests. Library files put on line at members' request.         |
| 11     | Home and family. Games, entertainment, personal finance, education, etc. |
| 10     | Art and music.                                                           |
| 9      | Math and science. Statistics, engineering, CAD/CAM, etc.                 |
| 8      | Business. Finance, accounting, planning and control, etc.                |
| 7      | Decision modeling and analysis. DBMS, sprdshts, integrated systems, etc. |
| 6      | Word processing and desktop publishing.                                  |
| 5      | Display and presentation graphics.                                       |
| 4      | Computer literacy and training.                                          |
| 3      | Software development. Languages, pgm,g/debugging aids, sample code, etc. |
| 2      | Operating system and environment. Utils, tools, productivity aids, etc.  |
| 1      | Communications. PROCOMM, ARC, security, other comm software and utils.   |
|        |                                                                          |
| Direct | tories contain lists of downloadable files organized by major category.  |
| Enter  | Directory number(s) to display file list and brief descriptions.         |

SPACE File Directories Issuesses

### SAVING PAPER

# by R. F. Muraca

You know the problem: A lot of clean printer paper is wasted when printing takes up only part of a page. It seems that manufacturers of printers, computers, paper, and programs have plotted against us. For example, my printer must have a leader of about four inches of the previous page to pull through a new page. When a completed page is torn away at a perforation, the next page must be sacrificed if the new printout is to occupy a full page. And how about the many programs and .DOC files that put only ten or twelve lines on a page? Do authors get a kickback from paper manufacturers?

If paper has separable edges, it is possible to remove a whole printed page without losing the next one. The secret is to use scissors to cut the left and right edge perforations and to separate them from the printed page. The printed page can be pulled away from the one in the tractor at the horizontal perforation. The following diagram indicates the appearance of the paper that remains in the printer:

| lol   | Iol  |
|-------|------|
| Iol   | Iol  |
| lol   | Iol  |
| -     |      |
| I O I |      |
| IoI   | Io!  |
| lol   | I OI |
| Iol   | Iol  |
| 10    | ol   |
| lo    | lo I |
| 10    | 0    |
| lo    | 0    |

The length of the "ears" is the same as the leader needed by the printer. Only a few moments are required to make scissor cuts and separate the finished page. Paper loss is dramatically reduced.

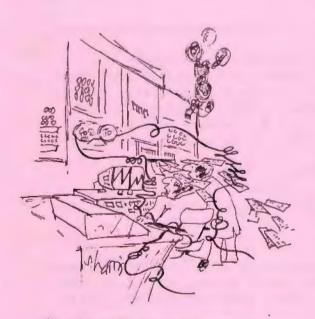

"We programmed it to simulate living conditions in the year 2000, and it's become hysterical."

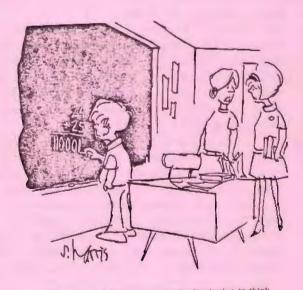

"It was bound to happen-they're beginning to think like blnary computers."

### AVOIDING THE VDT'S

#### by R. F. Muraca

About five years ago, many of the more than 10 million users of computers and word processors began to be concerned about the possibility of unhealthy effects from the video display terminals (VDTs). There were many unsupported stories of miscarriages, birth defects, visual impairments, mental anguish, backaches, etc., etc.

Could it be that my recent headaches, and a nagging pain in the neck were caused by prolonged computer sessions? Did I have the VDT's? Furthermore, slivers of white, self-adherent label that were put on screen to mark starting positions for a word processor, had turned PINK!! Wasn't it time to call in the news media?

When you sit at a computer, the hands should be in a comfortable position at the keyboard, and the display should be from 12 to 18 inches from the eyes with the screen center roughly level with the nose. In this position, the head can remain fixed and the eyes can shift readily from screen to keyboard. Ideally, eyes then should be able to be shifted left or right to focus on nearby books or sheets of data.

In other words, most things needed for a computer task should be within range of the eyes. I found that bifocals required a sharp backward bending of the head to view the screen through the lower parts of the glasses ("reading zone"). Furthermore, I had to hunch around, or over, the keyboard to read a nearby book.

A visit to an optician (who turned out to be a computer buff) made possible a new pair of "COMPUTER GLASSES." They are made to provide a visual range from 12 to about 30 in. Now the screen, keyboard, and all adjacent data are within the sweep of my eyes. No more headaches, backaches, nausea, and pains in the nape of the neck. (Glasses are ineffective for lower pains.)

If long hours at a computer terminal causes fatigue, it may well be that you have an eye problem, even though your eyes measure 20/20. Study the way you sit at a computer; try to determine if you have to move your head too often, etc. etc. If you do a lot of word processing, use a monochrome display such as the long-persistence IBM green display. Eye strain is minimized because its dot-pattern is so close that characters do not appear barred, and its long-persistence screen provides a steady, flicker-free display. Moreover, the human eye is maximally sensitive at yellow-green.

> THE FUTURE OF COMPUTING

. . . . . . . .

John Gantz in his August 4th Tech Street column in InfoWorld, listed the predictions of an International Data Corp. report on personal computer markets.

1. This year will be three times better than 1985.

2. The devastation of the home market will cease. The MS-DOS machines, not Amigas or 520 STs will pull up the 1986-1987 numbers.

3. The education market is still hot.

4. Scientific demand for personal computers could grow exponentially. Computer-aided design (CAD) software wars that are just beginning ought to do a lot to push demand.

In summary, the personal computer industry is a mature business. The industry's boom/bust nature has evolved into a business-cycle economy.

\*\*\*\*\*\*\*

# DISK LABELS AND WRITE-PROTECTS

## by R. F. Muraca

For more than three years I have used stationery store labels (Dennisons'), and have found they adhere as well as those supplied with new disks. For a time, I felt that only specially formulated adhesives would adhere to plastic disk jackets.

To get good adhesion, surfaces of the disk jacket AND the adhesive on the label must be clean. Vanishingly thin layers of finger oils usually are on jacket surfaces; the layers are especially heavy at the edges of an old label. Usually, I use the sticky side of an old label as a blotter to clean these areas before putting down a new one. Avoid touching the sticky side of a new label. When removing the backing from a new label, use a knife blade to raise an edge, and then grasp the label between the corners, or use tweezers.

Self-adhering write-protect covers are particularly apt to become loose at the higher ambient temperatures in disk drives. Often, a dislodged cover stays in the drive when the disk is removed. Because a cover is made of heavier opaque material, or of a laminate of aluminum foil that effectively blocks the infra red light beam used to signal a writepermit, the tendency for the material to restore itself to its original flat condition imposes constant tension on the adhesive; the adhesive eventually will yield.

I have found that drafting tape (not masking tape) provides an effective infra red shield for the write-protect notch of flexible disks, and it shows no tendency to release. In fact, drafting tape write-protect covers have stayed in place for seven years, and still may be removed without leaving residues. Use drafting tape covers the same size as supplied with disks, that is, large enough to be doubled over the writeprotect notch. Masking tape is too thin and it might let light pass; but its worst feature is that it tends to bleed at the edges and become gooey with finger oils. Some masking tapes leave a residue; others become brittle with age and fall off. And some become hopelessly stuck.

### \*\*\*\*\*\*\*

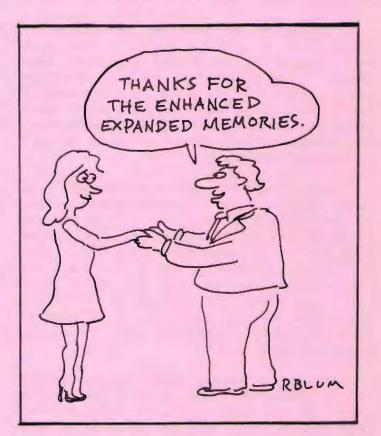

## PC LIMITED'S CLONES

John Dvorak in his On Computers column in the Sunday S.F. Examiner (August 10), applauded PCs Limited AT clone. This machine runs at a 16mHz clock speed (10 times faster than an IBM PC), has a megabyte of main memory, single floppy drive, hard disk drive, and monitor for \$4,000. John says, "It's a fantastic machine."

\* \* \* \* \* \* \* \*

# VOICE COMMAND

At our June, 1985 meeting, we had the president of InterPath talk to our group about his product VoiceCommand, which is a voice recognition system. At that time, the product (including software, microphone and interface board), listed for \$499. In a recent issue of InfoWorld the product listed for \$199. That seems like a more reasonable price.

VoiceCommand is similar to ProKey in that a series of commands and keystrokes are stored as a single unit. However, the commands are activated by talking rather than by pressing a function key. The notice in InfoWorld didn't say if any of the parameters have been changed (e.g., each application program can have up to 500 command words).

Additional information can be obtained by phoning InterPath at (408) 998-3832.

# PC CONVERTIBLE: AN IBM GUINEA PIG?

According to Dataquest, an industry research firm, IBM's PC Convertible may be little more than a marketing "guinea pig" to help IBM prepare for a fall onslaught of product introductions. Their feeling is that IBM wanted to give software developers the message that it was moving to a 3-1/2-inch disk drive format.

Additionally, IBM is using the manufacturing of the Convertible to debug its surface-mount assembly line prior to manufacturing a much higher volume system.

Dataquest predicts that this new line of personal computers will be announced in September and will be priced in the \$600-1400 range.

For additional information see InfoWorld, August 11, 1986 p. 10.

#### 

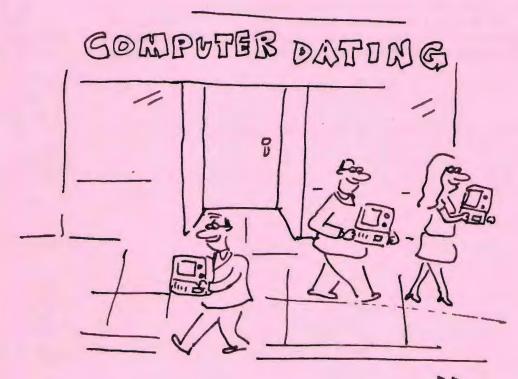

RBUM

New programs added to the Library during August '86

LISTING OF THE WAIN LIBRACAT CATALOG, printed 01-08-1980 at 00:42:26

\*\*

| FILENAME        | DESCRIPTION                                                         |         | DISK        | SIZE | DATE    | CATEGORY   |
|-----------------|---------------------------------------------------------------------|---------|-------------|------|---------|------------|
| PCTICKLE        | Subdirectory ORGANIZES A SCHEDULE AND REMINDER FILE                 | HAS DOC | BUSNS       |      | 7-30-85 |            |
| STKTRADR        | Subdirectory KEEPS EXTENSIVE DATA FILE ON STOCKS (Ver. 2.00)        |         | BUSNS       |      |         | BUSINESS   |
| PC-DIAL         | Subdirectory COMMUNICATIONS PROGRAM                                 |         | CDMMNTWK#08 |      |         | COMM-NTWRK |
| PC-FILE3        | Subdirectory FILING SYSTEM MENU DRIVEN VER. 4.0                     |         | DATA-MGR#17 |      |         | DATA-MNGXT |
| A-C             | Subdirectory A SPREAD SHEET PROGRAM                                 | HAS DOC | DATA-MGR#16 |      | 7-30-85 | DATA-MNGMT |
| CHARLEY         | Subdirectory ASCII or HEX CHARACTER SET EDITOR                      |         | GRAPHICSHOA |      | 7-30-86 |            |
| COOKBOCK        | Subdirectory DEMO of FDOD RECIPES (Color or Mono)                   |         | INFO#11     |      | 1-06-80 |            |
| BASICREF        | Subdirectory Ver 1.04; BASIC CROSS REF UTIL. FOR PROGRAMM'S & DEBUS |         | LANG-HOF    |      |         | LANGUAGES  |
| THOTADAY        | Subdirectory: DISPLAYS PERSONALIZED MESSAGES                        | HAS DOC | MISC#01     |      | 8-1-86  |            |
| MISC-DOS        | Subdirectory DOS COMMANDS                                           |         | OPSYS-105   |      | 7-30-86 |            |
| SUPR-DOS        | Subdirectory ENHANCED DOS COMMANDS                                  |         | 0PSYS       |      |         | OP-SYSTEKS |
| ALANI           | Subdirectory PRINTS BANNERS IN VARI SIZE OR SOTHIC TYPE             |         | PRINTER-#06 |      | 7-30-66 |            |
| A-E             | Subdirectory FULL SCREEN ASCII TEXT EDITOR                          | HAS DOC | DATA-MGR#16 |      | 1-07-80 |            |
| INF0-#11        | Volume name; - SOURCE :- VANILLA SOFTWARE DAKLAND CA                |         | INF0-#11    |      |         | VOLUME     |
| GRAPHICS#0A     | Volume name; - SOURCE :- AUTOMATIC MICRO SYSTEMS MINNEAPOLIS MN.    |         | GRAPHICS#0A |      | 8-2-86  | VOLUME     |
| OPSYS#05        | Volume name; - SOURCE :- JONATHAN STIEREL PALO ALTO CA              |         | OPSYS-405   |      | 8-2-86  | VOLUME     |
| BUSNS#0B        | Volume name; - SOURCE :- BUTTONWARE BELLEVUE WA.                    |         | BUSNS-HOB   |      |         | VOLUKE     |
| WORDPROC#OC     | Volume name; - SOURCE :- BUTTONWARE BELLVUE WA                      |         | WORDPROC#OC |      |         | VOLUME     |
| DATA-MSR#17     | Volume name; - SOURCE :- BUTTONWARE BELLVUE WA                      |         | DATA-MGR#17 |      | 8-2-86  | VOLUME     |
| COMMINT WIK #08 | Volume name; - SOURCE :- BUTTONWARE BELLVUE WA.                     |         | COMMNTWK#08 |      | 8-2-86  | VOLUME     |
| WORDPROC#OD     | Volume name; - SOURCE :- BUTTONWARE BELLVUE WA.                     |         | HORDPROC#OD |      |         | VOLLME     |
| PRINTER-#06     | Volume name; - SOURCE :- ALAN C. ELLIOTT CEDAR HILLS TX             |         | PRINTER-#06 |      | 8-2-86  | VOLLIME    |
| DATA-MGR#16     | Volume name; - SOURCE :-Alan C. Elliot Cedar Hills TX               |         | DATA-MGR#16 |      | 8-2-85  | VOLUME     |
| LANG+OF         | Volume name; - SOURCE :- EXCELSION SOFTWARE NEW MILFORD N. J.       |         | LANG-HOF    |      | 8-2-86  | VOLUME     |
| BUSNS+OC        | Volume name; - SOURCE :- DSF ASSOCIATES PORTLAND OR.                |         | BUSNSHOC    |      | 8-2-86  | VOLUME     |
| PC-STYLE        | Subdirectory HELPS YOU WRITE LETTERS BY ANALYZING & RATING THEM     | VER 1.C | WORDPROCHOC |      | 7-30-86 | HORD-PROC  |
| PC-TYPE         | Subdirectory EVALUATION COPY OF BUTTONWARE WORD PROC. PROGRAM       |         | WORDPROCHOD |      | 7-30-86 | WORD-PROC  |

These files also placed on the bulletin board

# CLUB OFFICERS:

| President:             | Jim Caldwell     | 692-7181 |
|------------------------|------------------|----------|
| Vice President:        | Rebecca Bridges  | 326-8605 |
| Financial Manager:     | Beverly Altman   | 329-8252 |
| ASSU Representative    | Curt Carlson     | 941-5680 |
| Speaker's Bureau:      | Kathy Carroll    | 325-0824 |
| SIGS:                  |                  |          |
|                        |                  | 4        |
| FrameWork:             | Jim Caldwell     | 692-7181 |
| Novice:                | Don Baird        | 365-6822 |
| LIBRARY:               |                  |          |
| Public Domain Software | Les Weil         | 321-5541 |
| Soft Copy              | Jim Caldwell     | 692-7181 |
|                        | Ralph Muraca     | 365-1659 |
|                        | Turley Angle     | 369-1981 |
| RESOURCE PEOPLE        |                  |          |
| Application Packages:  |                  |          |
| WordStar               | Jonathan Steibel | 494-0122 |
| MicroSoft Word         | Jeanie Treichel  | 851-8828 |
| Lotus 1-2-3            | Bruce Codding    | 367-8642 |
|                        | Nicholas de Paul | 424-6968 |
| Framework              | Jim Caldwell     | 692-7181 |
| Financial Software     | John Van Deman   | 854-1167 |
|                        |                  |          |

# Languages/Operating Systems:

Perfect Series

| Pascal, DOS 2.0 | Jeff             | 321-5930 |
|-----------------|------------------|----------|
|                 | Jonathan Steibel | 494-0122 |
| "C"             | Corwin Nichols   | 494-8640 |
|                 | Jonathan Steibel | 494-0122 |
| APL             | Paul             | 968-8283 |
|                 | Stefan Unger     | 321-7319 |

Stefan Unger

Elaine Meyer

321-7319 325-8057

# Hardware:

Q&A

1

| Expansion Boards  | Curt Carlson     | 941-5680 |
|-------------------|------------------|----------|
| Columbia computer | Stefan Unger     | 321-7319 |
| Hard disks        | Jim Caldwell     | 692-7181 |
|                   | Jonathan Steibel | 494-0122 |
| Epson printers    | Jim Caldwell     | 692-7181 |

## CLUB INFORMATION

| MAILING ADDRESS: | Stanford, CA 94305                                   |    |
|------------------|------------------------------------------------------|----|
| MEMBERSHIP:      | Louise Greer Bolitho 493-09<br>\$25/year fee         | 79 |
| BULLETIN BOARD:  | Jay Fox, System Operator<br>964-9039, 24 hours a day |    |
| NEWST.ETTER:     | Rebecca Bridges 326-8605                             |    |

Deadline for submissions: 15th of each month

#### ADVERTISING

If you are interested in advertising in PRinT SCreen, send camera ready copy to P.O. Box 3738, Stanford, CA 94305 before the 8th of the month. All ads are payable by check in advance. Rates per issue are:

| Full | Page | (8.5 | X | 11)  | \$25. |
|------|------|------|---|------|-------|
| Half | Page | (7.5 | Х | 4.5) | \$15. |
|      | Page |      |   |      | \$10. |

Classified ads are free to paying members.

The Stanford/Palo Alto Users Group for the IBM PC

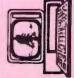